# **Validate Routine**

## Description

Validates and converts data passed to the engine based on a specified validation pattern.

#### **Syntax**

**Validate** (indatalist, patternlist)

### **Parameters**

Validate accepts arguments for the following parameters.

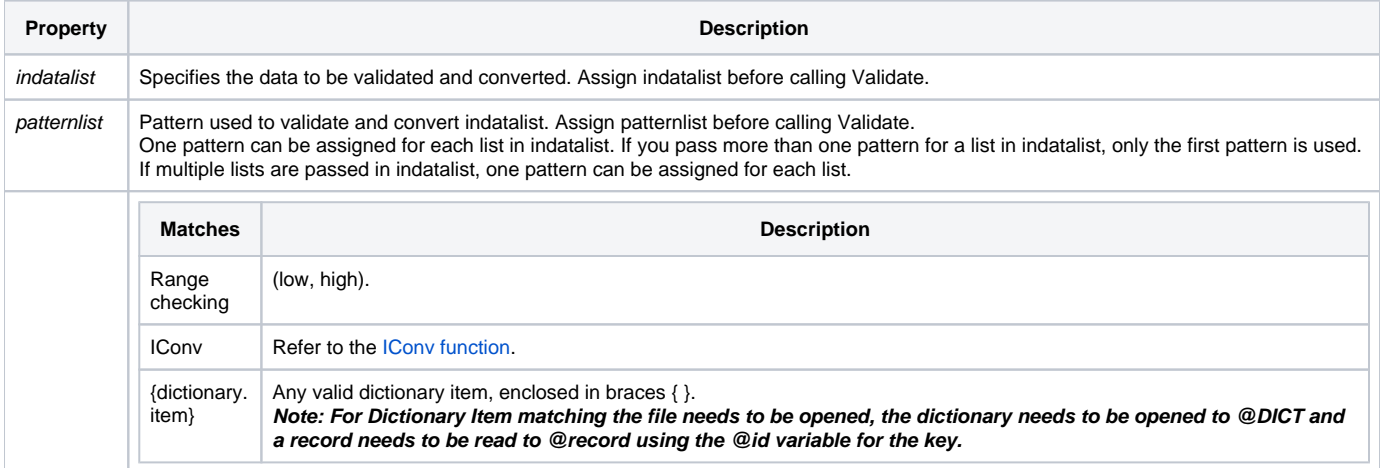

#### Remarks

```
/* OpenInsight converts the date passed to the correct internal representation. Return status is true (1). */
Validate("1-1-91", "(D)")
error = Status()
/* OpenInsight converts the first date to the correct internal representation.
The second date is returned unchanged, since there is no pattern to operate against.
The return status is true (1), true (1). */
indatalist = "1-1-91":@FM:"1-2-91"
Validate(indatalist, "(D)")
error = Status()
/* The date and decimal columns are converted to internal format; zoo is not.
The return status is true (1), true (1), and false (0) because the last column failed the pattern match. */indatalist = "1-1-91":@FM:"100.00":@FM:"ZOO"
patternlist = "(D)","(MD2)", "0N"
Validate(indatelist, patternlist)
error = Status()
**** Validate A Dictionary {} Pattern ****
Open 'CUSTOMERS' To f customers Then
    Open 'DICT.CUSTOMERS' To @dict Then
      \otimesid = 1
       Read @record From f_customers, @id Then
          error = ""
          * The Validation will fail and the error variable will contain a 1
         Validate("123abc", {PHONE})
         error = status()
         error = ""
          * The Validation will pass and the error variable will contain a 0 
          Validate("2017229814",{PHONE})
          error = status() end
       End Else
         FsMsg()
    end else
      FsMsg()
    end
End Else
FsmMg()
end
```